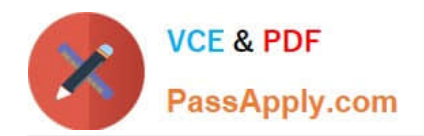

# **830-01Q&As**

### RCPE Certified Professional WAN Optimization

## **Pass Riverbed 830-01 Exam with 100% Guarantee**

Free Download Real Questions & Answers **PDF** and **VCE** file from:

**https://www.passapply.com/830-01.html**

100% Passing Guarantee 100% Money Back Assurance

Following Questions and Answers are all new published by Riverbed Official Exam Center

**C** Instant Download After Purchase

**83 100% Money Back Guarantee** 

- 365 Days Free Update
- 800,000+ Satisfied Customers

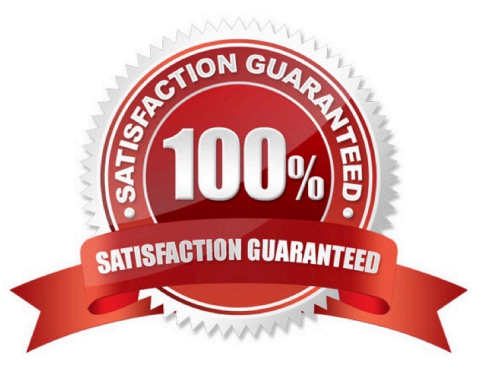

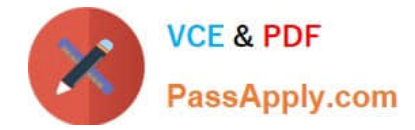

#### **QUESTION 1**

You wish to utilize a SteelHead to fill a high bandwidth, high latency WAN link without data reduction. The link is 622mbps and 500ms latency. What steps should you take to fill the pipe?

- A. Enable HSTCP, configure the WAN buffers and enable SDR/LZ.
- B. Enable HSTCP, configure the WAN buffers and disable SDR/LZ.

C. Max-TCP and HS-TCP are only for optimized flows, so data reduction cannot be disabled but will fill the pipe anyway.

- D. Enable MXTCP, configure the WAN buffers and disable SDR/LZ.
- E. Enable MXTCP, configure the WAN buffers and enable SDR/LZ.

Correct Answer: B

#### **QUESTION 2**

To configure a Steelhead appliance for logical in-path mode, the following must be enabled in the General Service Settings page:

- A. Reset Existing Client Connections on Start Up
- B. Enable L4/PBR/WCCP Support on Interface wan0\_0
- C. Enable Optimizations on Interface inpath0\_0
- D. B and C
- E. A, B, and C

Correct Answer: D

#### **QUESTION 3**

On the Interceptor appliance, connection tracing feature enables you:

- A. To determine to which Interceptor appliances the Virtual Steelhead appliance has redirected specific connections.
- B. To determine to which Interceptor appliances the Steelhead appliance has redirected specific connections.
- C. To determine to which Steelhead appliances the Interceptor appliance has redirected specific connections.
- D. To determine to which Mobile Controller the Interceptor appliance has redirected specific connections.

Correct Answer: C

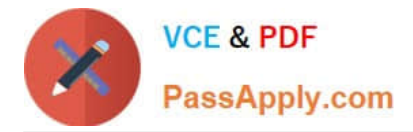

#### **QUESTION 4**

What differences are there between upgrading an active VSP configuration from Steelhead EX v1.0 to Steelhead vEX 2.0 and installing a fresh Steelhead EX v2.0 appliance? (Select 2)

- A. VM slots need to be converted after an upgrade.
- B. The ESXi installation wizard must be run on a fresh install.
- C. It is possible that VM slots are not compatible with Steelhead EX v2.0 after an upgrade due to use of data flow.
- D. VMs need to be uploaded to the Steelhead during a fresh install.

Correct Answer: AC

#### **QUESTION 5**

In the Interceptor appliance version 3.0 and later the command to enable cluster failover is:

- A. failover-peer enable.
- B. Interceptor appliance communication allow-failure enable.
- C. Interceptor appliance failover enable.
- D. Enable interceptor appliance peer failover.

Correct Answer: B

[830-01 VCE Dumps](https://www.passapply.com/830-01.html) [830-01 Practice Test](https://www.passapply.com/830-01.html) [830-01 Exam Questions](https://www.passapply.com/830-01.html)